Post-IGCSE Physics Course: Experimental Physics using Data Loggers and Computers

6

# **Magnetic field Electromagnetism**

Dr Andrew French P5/6 Winchester College

#### Magnetic field experimental setup

.....

## Windows PC running CAPSTONE software

PASCO USB datalogger with magnetic field sensor and voltage sensor

Switch

Neodymium magnet mounted on a rotatable turntable. Rotation varies the resistance of a potentiometer. Hence voltage across it is proportional to angle of rotation.

## 2V DC power supply for potential divider

PASCO USB datalogger with magnetic field sensor and voltage sensor

> Neodymium magnet mounted on a rotatable turntable. Rotation varies the resistance of a potentiometer. Hence voltage across it is proportional to angle of rotation.

Run Capstone Connect USB Switch on Sutton on back

0

PASCO USB datalogger with magnetic field sensor and voltage sensor

- Run CAPSTONE and choose the Table and Graph option.
- Set the graph axis and table columns to correspond to **Voltage** and **Magnetic field strength.**
- You may wish to set the units of magnetic field strength to be *milli-tesla* (mT)

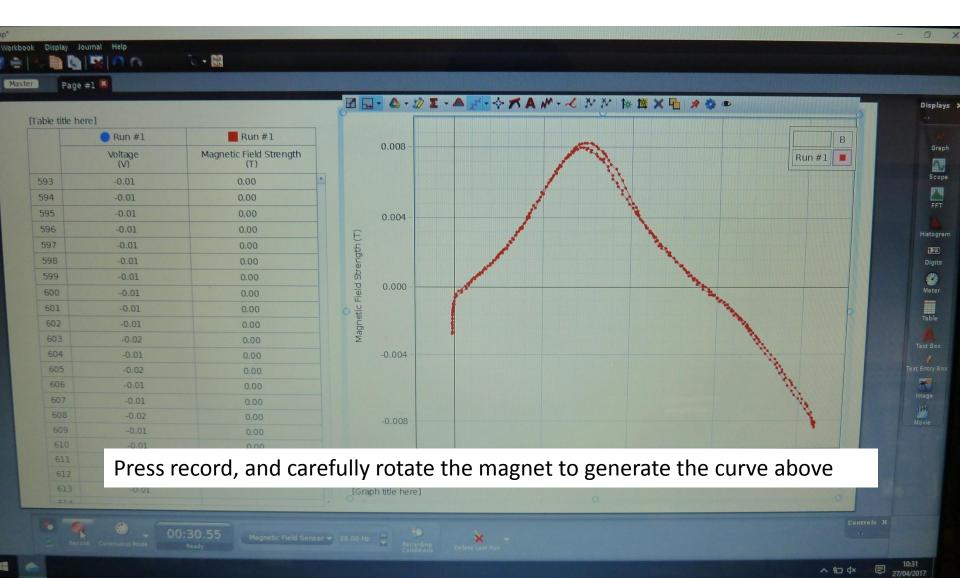

## Export data health warning!

Simply exporting the data to a .csv file **may not work very well for this** experiment.

This is because the variations in magnetic field are quite small and the exporting option tends to round the numbers to a low precision.

Instead, **save the Capstone data to a memory stick**, and then open the file in a PC which runs *both* Capstone and a spreadsheet (such as Excel, WPS Offfice etc).

Change the table settings **such that an appropriate number of significant figures are displayed**, **select all** the data (Ctrl+A) and **copy** (Ctrl+C) and **paste** (Ctrl+V) into a blank spreadsheet.

Save the spreadsheet. This can then be used to generate graphs, perform further analysis etc.

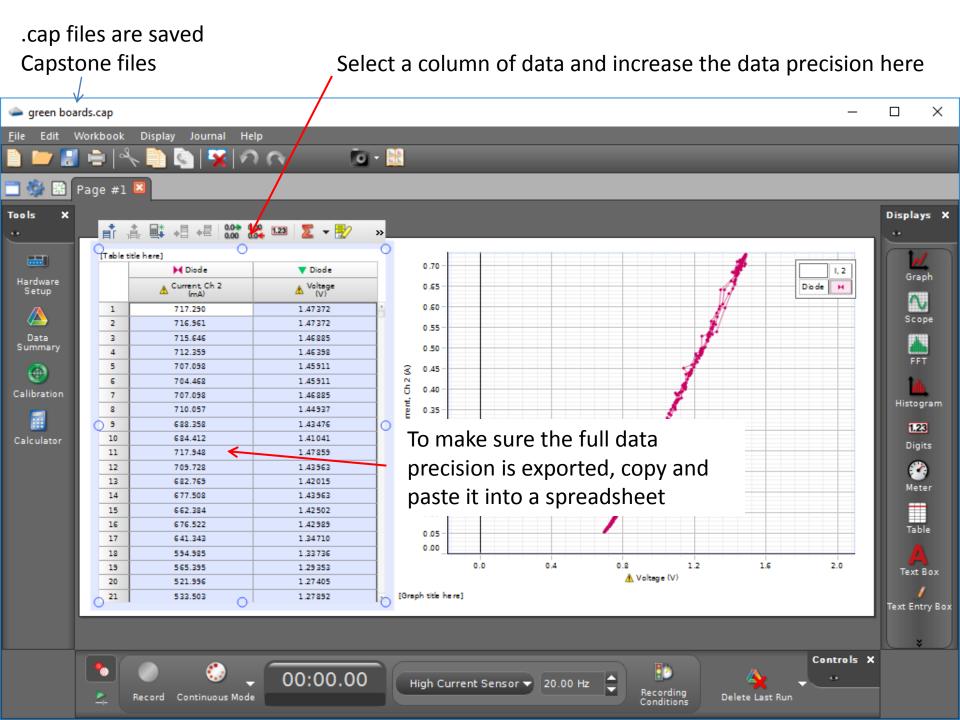

### Analysis

Determine the linear relationship between voltage and rotation angle, and hence **calibrate** the voltage measurement. This is easily done by assuming the minimum *radial* magnetic field strength corresponds to the magnet in a position perpendicular to the magnetic field sensor.

$$\frac{\bigstar}{V - V_{\min 1}}_{\substack{V_{\min 2} - V_{\min 1} \\ \bigstar}} = \frac{\theta}{180^{\circ}}$$

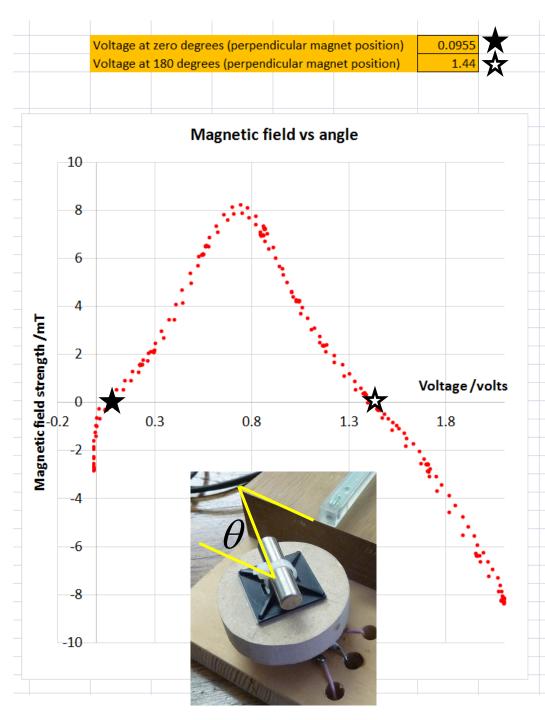

| _  | А                | В                  | С               | D           | E | F                                         | G   | Н  | 1        | J          | K      | L      | М          | N          |
|----|------------------|--------------------|-----------------|-------------|---|-------------------------------------------|-----|----|----------|------------|--------|--------|------------|------------|
| 1  | Datalogging Expe | eriment 06: Magn   | etic (Electrom  | agnetism)   |   |                                           |     |    |          |            |        |        |            |            |
| 2  | Winchester Colle | ge. April 27th 201 | .7. A. French & | A. Chesters |   |                                           |     |    |          |            |        |        |            |            |
| 3  |                  |                    |                 |             |   |                                           |     |    |          |            |        |        |            |            |
|    | Magnetic Field   | Magnetic Field     |                 | Angle       |   |                                           |     |    |          |            |        |        |            |            |
| 4  | Strength (T)     | Strength (mT)      | Voltage (V)     | /deg        |   |                                           |     |    |          |            |        |        |            |            |
| 5  | -0.008132426     | -8.132426225       | 2.09708         | 250.1975    |   |                                           |     |    |          |            |        |        |            |            |
| 6  | -0.008132773     | -8.132772891       | 2.09708         | 250.1975    |   |                                           |     |    | Magneti  | c field vs | angle  |        |            |            |
| 7  | -0.008132773     | -8.132772891       | 2.09708         | 250.1975    |   | 10                                        |     |    |          |            |        |        |            |            |
| 8  | -0.008132773     | -8.132772891       | 2.09708         | 250.1975    |   | 10                                        |     |    |          |            | lt mi  | ght b  | e pre      | ferable    |
| 9  | -0.008132426     | -8.132426225       | 2.09708         | 250.1975    |   |                                           |     |    |          |            |        | -      | •          |            |
| 10 | -0.008132773     | -8.132772891       | 2.09708         | 250.1975    |   | 8                                         |     | •  |          |            | _to al | so sei | t the i    | zero ang   |
| 11 | -0.008132773     | -8.132772891       | 2.09708         | 250.1975    |   |                                           |     |    | < €      |            | to th  | o mo   | vimu       | m          |
| 12 | -0.008132773     | -8.132772891       | 2.09708         | 250.1975    |   | -                                         |     |    | <b>.</b> |            |        | e ma   | xiiiiu     |            |
| 13 | -0.008132426     | -8.132426225       | 2.09708         | 250.1975    |   | 6                                         |     |    |          |            | field  | stren  | oth i      | e. when    |
| 14 | -0.008132426     | -8.132426225       | 2.09708         | 250.1975    |   |                                           |     |    |          |            | nciù   | Juch   | 5          | c. writtin |
| 15 | -0.008132773     | -8.132772891       | 2.09708         | 250.1975    |   | 4                                         |     | •  |          |            | mag    | net ar | nd pr      | obe are    |
| 16 | -0.008132773     | -8.132772891       | 2.09708         | 250.1975    |   | 는 그                                       |     | •• |          | ·•.        |        |        |            |            |
| 17 | -0.008132773     | -8.132772891       | 2.09708         | 250.1975    |   | 5                                         |     |    |          | - E        | align  | ed     |            |            |
| 8  | -0.008132773     | -8.132772891       | 2.09708         | 250.1975    |   | <b>1</b> 5 2                              |     |    |          |            |        |        |            |            |
| 19 | -0.00813312      | -8.133119556       | 2.09708         | 250.1975    |   | Magnetic field strength /mT<br>-10<br>-5- | 1.5 |    |          |            |        |        |            |            |
| 20 | -0.008220826     | -8.220825931       | 2.09708         | 250.1975    |   | t                                         |     |    |          | •          |        | Ang    | gle / degr | ees        |
| 21 | -0.008302292     | -8.302292326       | 2.09708         | 250.1975    |   |                                           | -   | 40 | 00       | 140        | 100    | 240    | <u>`</u>   | 200        |
| 22 | -0.008332452     | -8.332452225       | 2.09708         | 250.1975    |   | jeg -10                                   | J   | 40 | 90       | 140        | 190    | 240    | )          | 290        |
| 23 | -0.008366079     | -8.36607878        | 2.09708         | 250.1975    |   | -2-                                       |     |    |          |            |        |        |            |            |
| 24 | -0.008314079     | -8.314078953       | 2.09708         | 250.1975    |   | nge                                       |     |    |          |            | - A    |        |            |            |
| 25 | -0.008264852     | -8.26485245        | 2.09708         | 250.1975    |   | Σ                                         |     |    |          |            | •      | •      |            |            |
| 26 | -0.008166399     | -8.166399445       | 2.08734         | 248.98      |   | -4                                        |     |    |          |            |        |        |            |            |
| 27 | -0.008034667     | -8.034666551       | 2.08734         | 248.98      |   |                                           |     |    |          |            |        |        |            |            |
| 28 | -0.007860294     | -7.860293799       | 2.08247         | 248.3713    |   | -6                                        |     |    |          |            |        |        |            |            |
| 29 | -0.007600295     | -7.600294666       | 2.0776          | 247.7625    |   | -0                                        |     |    |          |            |        | ×.     |            |            |
| 30 | -0.007278589     | -7.278589071       | 2.06299         | 245.9363    |   |                                           |     |    |          |            |        |        | •          |            |
| 31 | -0.006938857     | -6.93885687        | 2.03864         | 242.8925    |   | -8                                        |     |    |          |            |        |        | 1          |            |
| 32 | -0.006600858     | -6.600857997       | 2.01429         | 239.8488    |   |                                           |     |    |          |            |        |        | -          |            |
| 33 | -0.006238939     | -6.238939204       | 1.98994         | 236.805     |   | 10                                        |     |    |          |            |        |        |            |            |
| 34 | -0.005899207     | -5.899207003       | 1.96072         | 233.1525    |   | -10                                       |     |    |          |            |        |        |            |            |
| 35 | -0.005516142     | -5.516141613       | 1.94124         | 230.7175    |   |                                           |     |    |          |            |        |        |            |            |
| 36 | -0.005138276     | -5.138276206       | 1.91202         | 227.065     |   |                                           |     |    |          |            |        |        |            |            |
| 37 | -0.004726784     | -4.726784244       | 1.8828          | 223.4125    |   |                                           |     |    |          |            |        |        |            |            |
| 38 | -0.004277506     | -4.277505742       | 1.84384         | 218.5425    |   |                                           |     |    |          |            |        |        |            |            |
| 39 | -0.003838627     | -3.838627205       | 1.81462         | 214.89      |   |                                           |     |    |          |            |        |        |            |            |
| 40 | -0.003422629     | -3.422628591       | 1.77566         | 210.02      |   |                                           |     |    |          |            |        |        |            |            |
| 41 | -0.00305759      | -3.057589808       | 1.74644         | 206.3675    |   |                                           |     |    |          |            |        |        |            |            |
| 42 | -0.002743511     | -2.743510855       | 1.71722         | 202.715     |   |                                           |     |    |          |            |        |        |            |            |